# **como apostar em gols no pixbet**

- 1. como apostar em gols no pixbet
- 2. como apostar em gols no pixbet :casa de aposta bônus sem depósito
- 3. como apostar em gols no pixbet :7games download aplicativo de

### **como apostar em gols no pixbet**

#### Resumo:

**como apostar em gols no pixbet : Inscreva-se em condlight.com.br e eleve suas apostas a novos patamares! Ganhe um bônus exclusivo e comece a vencer agora!**  contente:

## **Como Baixar o Aplicativo Pixbet no Seu Dispositivo**

Se você está procurando por um guia sobre como baixar o aplicativo Pixbet no seu dispositivo, chegou ao lugar certo. Neste artigo, vamos te mostrar, passo a passo, como fazer o download e instalar o aplicativo Pixbet no suo dispositivo mobile. Vamos lá!

### **Passo 1: verifique o seu android**

Antes de começarmos, é importante verificar se o seu dispositivo mobile está rodando em como apostar em gols no pixbet Android, pois o aplicativo Pixbet está disponível apenas para dispositivos com este sistema operacional. Se você estiver utilizando um iPhone, infelizmente, não poderá instalar o aplicativo no seu dispositivo.

### **Passo 2: habilite a instalação de aplicativos de origens desconhecidas**

Para baixar e instalar o aplicativo, você precisará habilitar a opção de instalar aplicativos de origens desconhecidas nas configurações do seu dispositivo. Para isso, acesse as configurações do seu dispositivo, role até a opção "Segurança" e habilite a opção "Fontes Desconhecidas".

#### **Passo 3: baixe o aplicativo Pixbet**

Para baixar o aplicativo, acesse o site Pixbet e clique no botão "Baixar". Após isso, será exibido um aviso informando que o aplicativo está sendo baixado do site oficial do Pixbet, clique em como apostar em gols no pixbet "OK" para continuar com o download.

### **Passo 4: instale o aplicativo Pixbet**

Após o download, localize o arquivo APK baixado no seu dispositivo e clique sobre ele para iniciar a instalação. Aguarde alguns instantes até que a instalação seja concluída.

### **Passo 5: crie como apostar em gols no pixbet conta no Pixbet**

Pronto! Agora que o aplicativo foi instalado com sucesso, é hora de criar a como apostar em gols no pixbet conta no Pixbet. Abra o aplicativo, clique no botão "Registrar" e siga as instruções para

criar como apostar em gols no pixbet conta. Boa sorte e divirta-se!

Obs.: É importante ressaltar que, antes de fazer qualquer coisa, recomendamos consultar as leis e regulamentações de jogo online do seu país, para evitar inconveniências. Além disso, jogue apenas dinheiro que esteja disposto a perder e tenha sempre o controlo sobre seu jogo. Note que esse artigo é meramente informativo sobre os processos de download e instalação do aplicativo móvel Pixbet para dispositivos Android, e não fomos solicitados, pagos ou endossamos a marca ou o produto. Por favor, jogue sempre de forma responsável e consciente. Este artigo tem cerca de 570 palavras e ainda poderíamos adicionar mais informações e conclusões, além de editar para atender as normas e preferências de leitura exigidas pela língua portuguesa. Espero que isso funcione e se aproveitem! Abraços, Vinicius Nassif.

#### [codigos betano 2024](https://www.dimen.com.br/codigos-betano-2024-2024-06-28-id-20460.pdf)

uma forma de combinação extraída do robô e que significa "automaticamente, automática robótica", usada na formação de palavras compostas: um robo-tweet gerado e aparecendo no meu feed do Twitter; um robô-consultor que fornece conselhos de ento baseados em como apostar em gols no pixbet algoritmos. ROBO- Definição & Uso Exemplos Dictionary

com :

### **como apostar em gols no pixbet :casa de aposta bônus sem depósito**

# **Aplicativo Oficial Pixbet: Guia para Download e Instalação**

Você está procurando por uma maneira confiável e segura de fazer apostas esportivas online no Brasil? Então, é por isso que estamos aqui para apresentá-lo ao aplicativo oficial Pixbet. Este artigo vai guiá-los através do processo de download e instalação do aplicativo Pixbe, e vai esclarecer todas as suas dúvidas sobre a legalidade e segurança do APKPure.

### **O que é o APKPure?**

Antes de começarmos, é importante entender o que é o APKPure. APkPure é uma plataforma de download de aplicativos Android que permite aos seus usuários baixar aplicativos que não estão disponíveis no Google Play. Embora o Google Play seja a loja de aplicativos mais popular para Android, às vezes pode haver certos aplicativos que Não são disponibilizados lá, seja por razões regulatórias ou outras. Nesses casos, o ApKPere pode ser uma ótima alternativa.

### **É Seguro baixar aplicativos do APKPure?**

Quando se trata de download de aplicativos de uma fonte desconhecida, é compreensível estar preocupado com a segurança. No entanto, o APKPure tem uma longa história e uma forte reputação de fornecer aplicativos seguros e limpos para download.

Avast, uma empresa líder em como apostar em gols no pixbet segurança online, realizou uma análise do APKPure e concluiu que o serviço é seguro e legal de usar. Além disso, o APkPure utiliza uma tecnologia de segurança avançada para escanear todos os arquivos de upload para detectar quaisquer ameaças potenciais de segurança. Portanto, você pode ter certeza de que os aplicativos baixados do ApKPur são seguros para uso.

### **Guia para Download e Instalação do Aplicativo Oficial Pixbet**

Agora que você sabe o que é o APKPure e por que é seguro, vamos passar ao guia de download e instalação do aplicativo oficial Pixbet.

- 1. Visite o[site do APKPuree](https://apkpure.com/)m seu dispositivo móvel.
- 2. Digite "Pixbet" na barra de pesquisa e pressione Enter.
- 3. Selecione o aplicativo oficial Pixbet e clique no botão "Baixar".
- 4. Após o download do arquivo APK, clique em como apostar em gols no pixbet "Instalar" para começar a instalação.
- 5. Se você vir uma mensagem de aviso sobre a instalação de fontes desconhecidas, habilite a opção de "Fontes Desconhecidas" nas configurações de segurança do seu dispositivo.
- 6. Depois de instalar o aplicativo, você pode abri-lo e começar a usá-lo imediatamente.

### **Conclusão**

O aplicativo oficial Pixbet é uma ótima maneira de se envolver em como apostar em gols no pixbet apostas esportivas online no Brasil de forma segura e confiável.

O APKPure é confiável e seguro de usar, o que o torna uma ótima opção para aqueles que estão procurando por aplicativos que não estão disponíveis no Google Play. O processo de download e instalação do aplicativo oficial Pixbet é fácil e rápido, e pode ser feito através do site do APkPure seguindo as etapas descritas acima. Com o aplicativo oficial Pixbet, você pode apostar em como apostar em gols no pixbet eventos esportivos com facilidade e conveniência, tudo isso em como apostar em gols no pixbet português brasileiro e com o real brasileiro (R\$) como moeda. Então, se você é um amante de esportes e quer colocar como apostar em gols no pixbet aposta no próximo grande jogo, o aplicativooficial PixBE é a escolha certa para você.

# **como apostar em gols no pixbet**

O bônus do casino só pode ser usado em jogos de slots e turbo games. Para usar o bónus, você precisa seguir algumas tapa:

- 1. Deposite um valor mínimo de R\$ 100,00 no seu saldo do Cassino Pix.
- 2. Selecione o jogo de slots ou turbo game que você quer jogar.
- 3. Aprenda como regras e emo jogar o jogo.
- 4. Venha um júbilo e ter diversidade!

Por exemplo, se você depôs R\$ 100,00 e recebeu um bônus por US \$ 100 mil (R\$1100.00 + BRL 10,000 x 31) para libertar o bónus.

Sevovê tiver alguma dúvida adicational, por favor envie um e-mail para suporteplaypix.com ou converse com nossa equipe de apoio ao vivo pelo chat pt

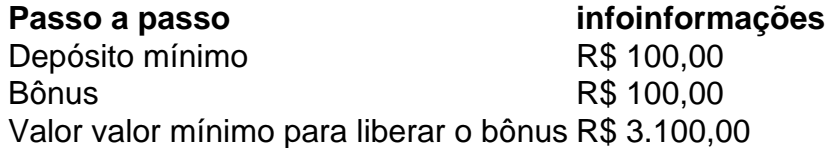

Lembre-se de que o bônus só pode ser usado em jogos e slots. Tente como apostar em gols no pixbet sorte!

### **como apostar em gols no pixbet**

O que é o bônus do Cassino Pix?

O bônus do Cassino Pix é um programa de fidelidade que oferece aos jogadores Um Bónu financeiro para ser usado em jogos e turbo games.

Como usar o bônus do Cassino Pix?

Para usar o bônus, você precisa seguir algumas etapas: deposite um valor mínimo R\$ 100,00 no seu saldo do Cassino Pix; seleção ou jogo que você tem a chance jogar.

Qual é o valor mínimo para libertar um bônus?

O valor mínimo para liberar o bônus é R\$ 3.100,00 (R\$10.00 + 105,00 x 31). Não perca mais tempo e venha a jogar hoje mesma!

# **como apostar em gols no pixbet :7games download aplicativo de**

### E e,

A ociétia tem regras não escritas que todos nós esperamos seguir e isso pode ditar algumas das escolhas mais íntimas como apostar em gols no pixbet nossas vidas – desde a estrutura familiar, decisões de carreira até as roupas interiorizadas. Esse último parece estar fora do campo esquerdo mas é verdade Que sociedade diz meninas com todas idades: Assim como seus seios começam se formando usando sutiã É uma coisa apropriada para fazer!

Quando eu era pequena, mal podia esperar para começar a usar um sutiã. Para mim foi símbolo de crescer e me tornar mulher; comecei o uso muito antes que fosse "necessário". Na adolescência achei divertido comprar todas as cores diferentes disponíveis até ter dezenas à minha escolha Naquela época aceitei os desconfortos da cinta nos meus seios como uma das muitas consequências injustaes do sexo feminino: pensei não haver outra alternativa possível! Mas como apostar em gols no pixbet 2012, com 30 anos, a cirurgia de ombro rotineira me fez reconsiderar. Meu médico disse-me para não usar sutiã enquanto as incisões estavam curando e isso levou cerca três semanas - foi uma revelação! Sentia tão natural que eu gostava tanto da sensação do fato... Eu continuei sem bras quando estava numa funda por mais dois meses; "justifiqueu" o sentimento ao argumentarem: meu braço cobriam minha frente...

Quando finalmente chegou a hora de o estilingue ir embora, eu brinquei com meu namorado que teria para começar usando um sutiã novamente. Na verdade não achei engraçado - estava temendo isso! Depois quase uma vida inteira do desconforto Eu tinha sido liberado dos cintos apertado e elástico enrolado como apostar em gols no pixbet torno da minha caixa torácica; as correiaes ou cavavam nos meus ombros Ou constantemente escorregaram fora E os fios inferiores me cutucou realmente queria fazer sexo comigo "

"Por que você se atreve a usar um, mesmo quando eles são tão desconfortáveis?" meu namorado me perguntou. Eu descartei seu questionamento como ingênuo - é claro ele não saberia sobre as expectativas sociais acumuladas nas mulheres e como apostar em gols no pixbet nossos corpos: eu sempre entendi – implicitamente-que meus seios nunca deveriam ser vistos livremente movendose publicamente por aí; E todas elas sabem disso sem sutiã os mamilores eram mais visíveis! Nunca devem passar pela nossa promisia conectada Cumprir as normas sociais e culturais era apenas parte da questão. Eu estava preocupado que se eu não usasse sutiã meus seios ficariam inchados, desde a infância ouvi dizerem-me de uma falta do apoio poderia causar um colapso no tecido mamário; Não tinha interesse como apostar em gols no pixbet acelerar os efeitos envelhecimentos sobre o meu corpo com gravidade mas pesquisas rápidas na internet provaram ser mito: outra forma para reforçar relações das mulheres através dos fios submersos

A ingenuidade do meu parceiro – ou idealismo - me fez pensar. Por que nos importamos tão profundamente com as opiniões dos outros como apostar em gols no pixbet nossos corpos à custa de nosso próprio conforto? Ficar sem sutiã dificilmente é indecente, tive uma epifania: não precisei ficar incomodado apenas para atender aos padrões das outras pessoas; seus julgamentos poderiam ter nenhum poder sobre mim se eu nem ligasse a isso!

Com a minha perspectiva e valores realinhados, os medos dos futuros guinchos de joelho sufocados eu tomei decisão para abandonar o sutiã pra sempre. Agora mais do que 10 anos depois ainda estou gostando da liberdade... Eu não sou autoconsciente! Ignora qualquer olhares como se tivesse percebido ser crítico – simplesmente já nem me incomodo com aquilo como

apostar em gols no pixbet relação ao meu pensamento ou à escolha das outras pessoas; isso é tão gratificante quanto tudo isto."

Author: condlight.com.br Subject: como apostar em gols no pixbet Keywords: como apostar em gols no pixbet Update: 2024/6/28 3:39:19